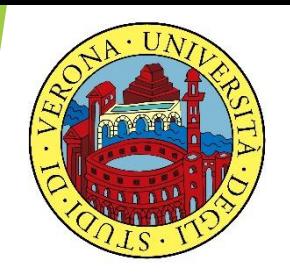

#### UNIVERSITA' DEGLI STUDI DI VERONA

# **LABORATORIO DI PROBABILITA' E STATISTICA**

Docente: Bruno Gobbi

9 - ESERCIZI SULLE VARIABILI CASUALI

Studiare la distribuzione di probabilità relativa ad un numero qualsiasi della roulette su 100 tentativi (tenendo conto che ci sono 37 possibili risultati).

Utilizzare una opportuna variabile aleatoria e rappresentarla graficamente.

#### # CREO IL VETTORE DEI k

- $> k = c(0:100)$
- # CALCOLO LE PROBABILITA' DELLA **BINOMIALE CON LA FUNZIONE dbinom**
- $>$  roulette=dbinom(k, 100, 1/37)
- > roulette
- [1] 6.457697e-02 1.793805e-01 2.466482e-01 2.238104e-01 1.507611e-01 8.040594e-02

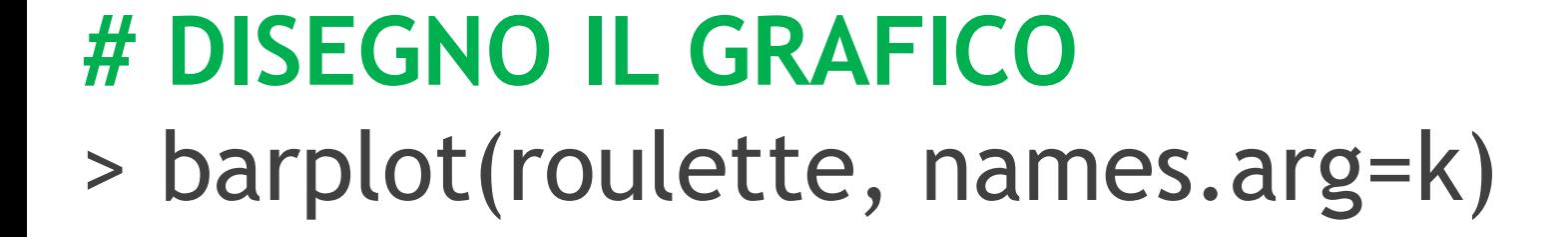

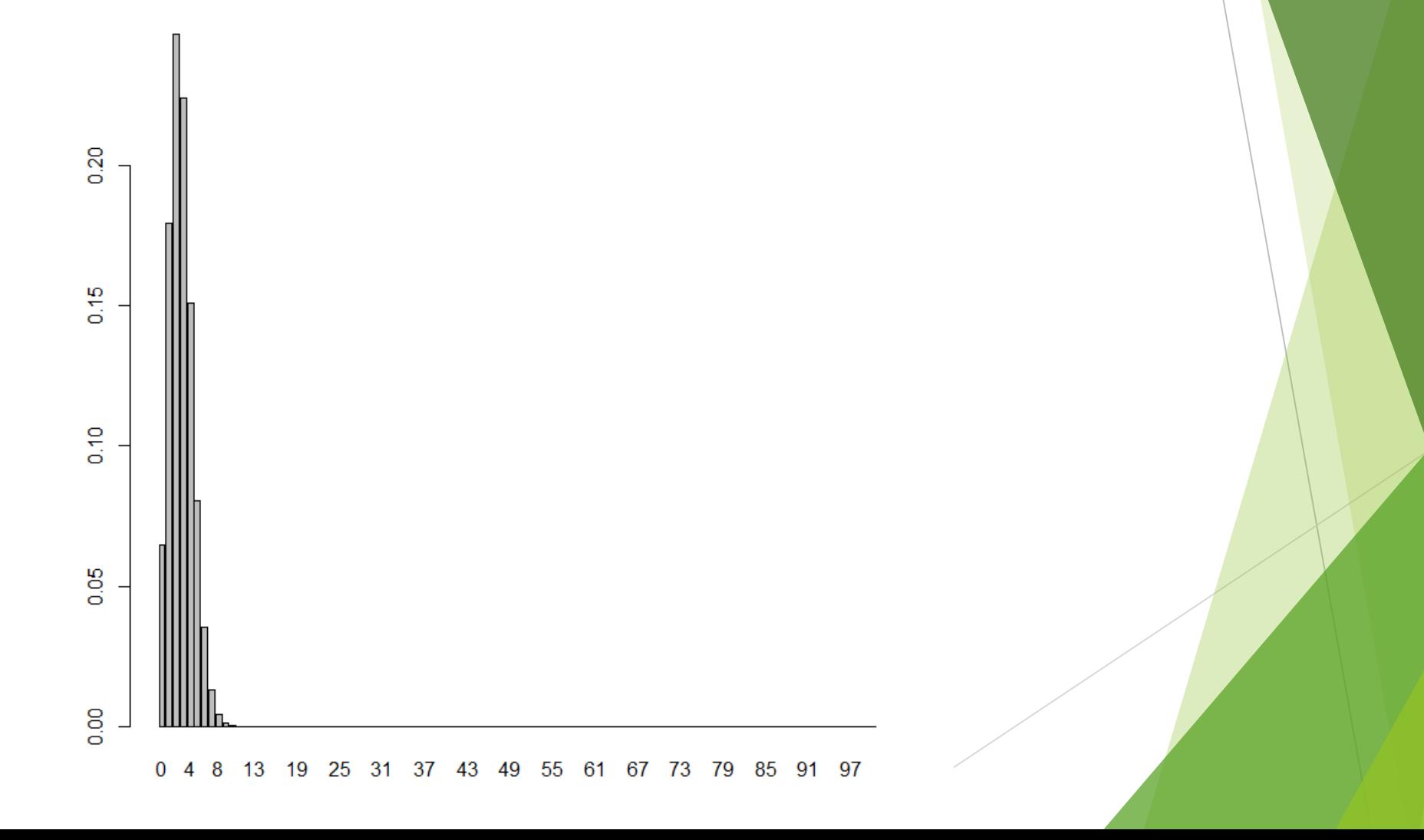

#### ESERCIZIO 1a

Sui dati dell'esercizio precedente, calcolare la probabilità di ottenere 12 un numero pari o inferiore a 5 volte su 100 lanci.

#### **ESERCIZIO 1a**

# CALCOLO LA PROBABILITÀ DI OTTENERE **12 UN NUMERO PARI O INFERIORE A 5 VOLTE SU 100 LANCI** 

 $>$  n12\_5p=pbinom(5, 100, 1/37)  $>$  n12\_5p  $[1]$  0.945583

# ESERCIZIO 1b

Sui dati dell'esercizio precedente, calcolare la probabilità di ottenere un numero fra 0 e 12 venti volte su 100 lanci.

#### **ESERCIZIO 1b**

# CALCOLO LA PROBABILITÀ DI OTTENERE UN NUMERO FRA 0 E 12 VENTI VOLTE SU 100 **LANCI** 

> n\_0\_12\_20volte=dbinom(20, 100, 13/37) > n\_0\_12\_20volte [1] 0.0004024809

#### ESERCIZIO 1c

Sui dati dell'esercizio precedente, descrivere la probabilità che la pallina si fermi su una casella colorata di rosso su 100 lanci.

#### **ESERCIZIO 1c**

#### # CALCOLO LA PROBABILITÀ DI OTTENERE **ROSSO SU 100 LANCI**

- $>$  rosso=dbinom(k, 100, 18/37)
- > [1] 1.135501e-29 1.075738e-27 5.044646e-26 1.561185e-24 3.586618e-23 6.523869e-22 9.785803e-21

#### ESERCIZIO 1d

Sui dati dell'esercizio precedente, descrivere la probabilità che la pallina si fermi su un numero pari su 100 lanci.

#### **ESERCIZIO 1d**

#### # CALCOLO LA PROBABILITÀ DI OTTENERE UN **NUMERO PARI SU 100 LANCI**

- $>$  pari=dbinom(k, 100, 18/37)
- > [1] 1.135501e-29 1.075738e-27 5.044646e-26 1.561185e-24 3.586618e-23 6.523869e-22 9.785803e-21

#### ESERCIZIO 1e

Sui dati dell'esercizio precedente, descrivere la probabilità che la pallina si fermi sullo zero su 100 lanci.

#### **ESERCIZIO 1e**

#### # CALCOLO LA PROBABILITÀ DI OTTENERE **ZERO SU 100 LANCI**

- $>$  zero=dbinom(k, 100, 1/37)
- [1] 6.457697e-02 1.793805e-01 2.466482e-01 2.238104e-01 1.507611e-01 8.040594e-02

La produzione di una nuova APU prevede che i macchinari preposti producano ogni 100.000 unità due pezzi difettosi (λ=2).

Descrivere con una opportuna variabile aleatoria la probabilità di avere un numero di pezzi difettosi compreso da 0 a 10 e rappresentarla graficamente.

# LA FUNZIONE dpois(k, λ) **# CREO IL VETTORE DEI k**

 $> k = c(0:10)$ 

**# CALCOLO LE PROBABILITA' DELLA POISSON CON LA FUNZIONE dpois**

- > poisson=dpois(k, 2)
- > poisson

[1] 1.353353e-01 2.706706e-01 2.706706e-01 1.804470e-01 9.022352e-02 3.608941e-02 1.202980e-02

[8] 3.437087e-03 8.592716e-04 1.909493e-04 3.818985e-05

#### # DISEGNO IL GRAFICO

> barplot(poisson, names.arg=k)

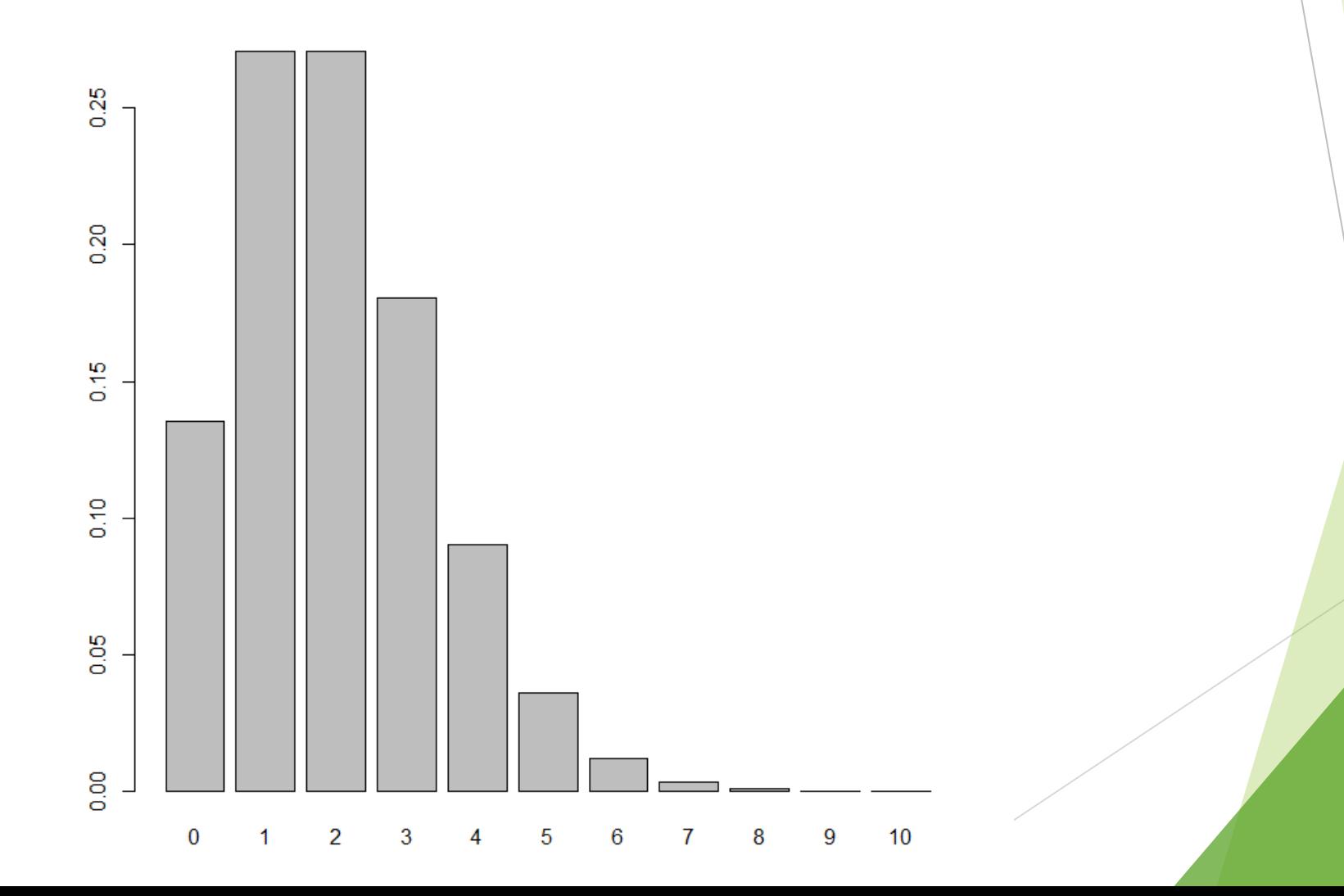

#### ESERCIZIO 2a

Sui dati dell'esercizio precedente calcolare:

- La probabilità di k ≤ 3
- La probabilità di k > 3

# **ESERCIZIO 2a**

- # CALCOLO LA PROBABILITA' DI k ≤ 3:
- $>$  ppois(3, 2)
- $[1]$  0.8571235

# ESERCIZIO 2a

#### **# CALCOLO LA PROBABILITA' DI k > 3:**

> 1-ppois(3, 2) [1] 0.1428765

#### **# OPPURE:**

> ppois(3, 2, lower.tail=FALSE) [1] 0.1428765

# ESERCIZIO 2b

Sui dati dell'esercizio precedente calcolare:

- Il valore mediano
- Il valore corrispondente al 75% della distribuzione

#### [1] 2 **# CALCOLO IL VALORE CORRISPONDENTE AL 75% DELLA DISTRIBUZIONE:** > qpois(0.75, 2) [1] 3

- > qpois(0.5, 2)
- **# CALCOLO IL VALORE MEDIANO:**
- ESERCIZIO 2b

Ipotizziamo di avere dei dati distribuiti come una normale con media 300 e deviazione standard 55 (si consiglia asse delle X da 0 a 600).

Disegnare il grafico e calcolare:

probabilità x=400

probabilità di x ≤ 200

probabilità di x > 500

**# CREO INNANZITUTTO L'ASSE DELLE X**   $> x = seq(0, 600, 0.01)$ 

# **# CREO LA DISTRIBUZIONE NORMALE**

> normale=dnorm(x, 300, 55)

#### **# CREO IL GRAFICO**

 $> plot(x, normal, type = "l", xlabel="x", ylab = "l", xlabel="x", ylab = "l", xlabel="x";$ "densità di probabilità")

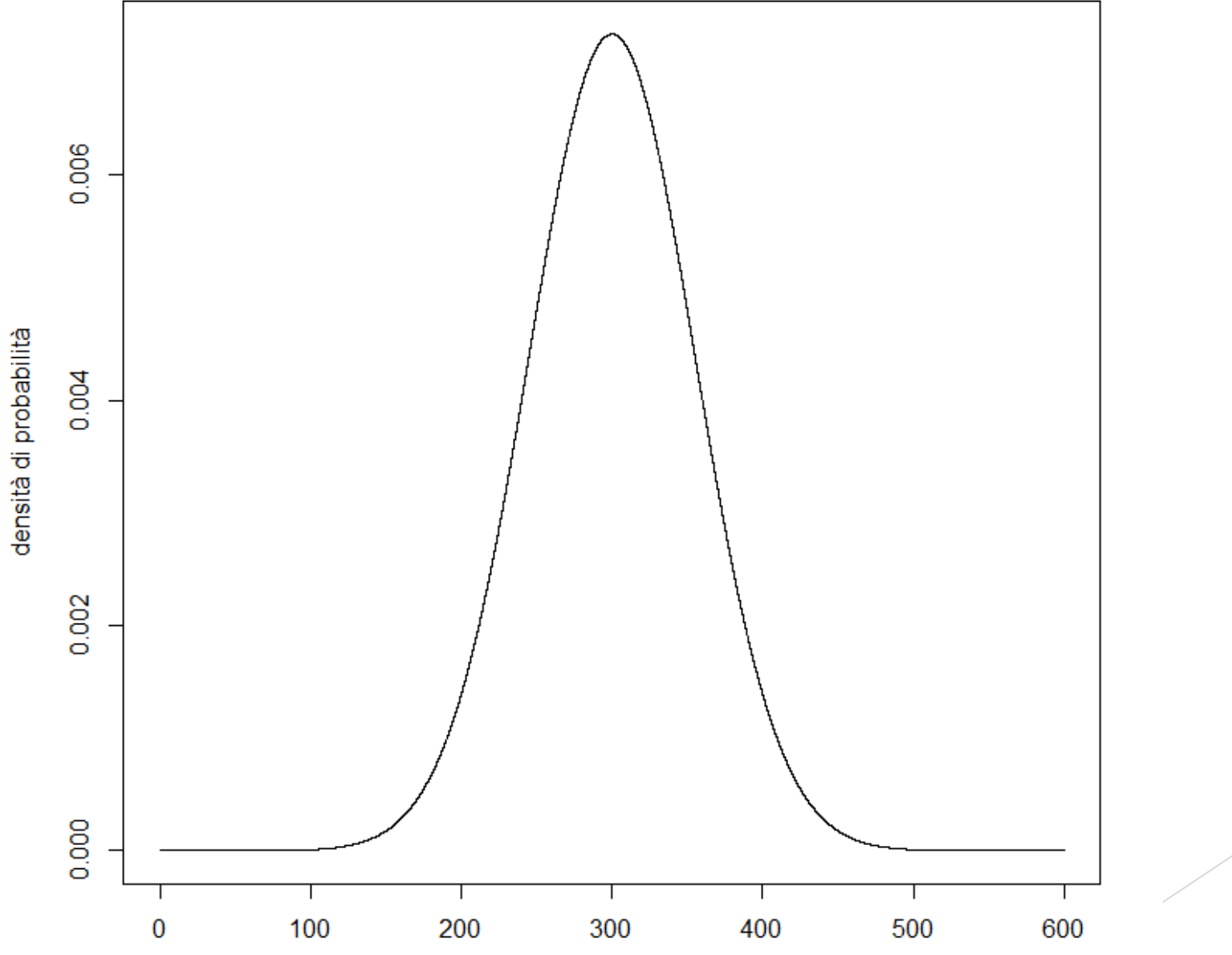

X

#### **ESERCIZIO 3** # PER CONOSCERE LA PROBABILITA'  $DI x = 400:$

# > dnorm(400, 300, 55) [1] 0.00138901

## **ESERCIZIO 3** # PER CONOSCERE LA PROBABILITA'  $DI x \le 200$ :

> pnorm(200, 300, 55) [1] 0.03451817

#### **ESERCIZIO 3** # PER CONOSCERE LA PROBABILITA'  $DI x > 500:$

> pnorm(500, 300, 55, lower.tail=FALSE) [1] 0.000138257

# ESERCIZIO 3a

Sui dati dell'esercizio precedente calcolare: probabilità fra 315 e 520

il valore mediano

il primo e il terzo quartile

#### **ESERCIZIO 3a**

# PER CONOSCERE LA PROBABILITA' FRA 315 E 520 CM:

> pnorm(520, 300, 55, lower.tail=TRUE) pnorm(315, 300, 55, lower.tail=TRUE) [1] 0.3924998

**DISTRIBUZIONE:** > qnorm(0.25, 300, 55) [1] 262.9031 **# IL TERZO QUARTILE CORRISPONDE AL 75% DELLA DISTRIBUZIONE:**  $>$  qnorm $(0.75, 300, 55)$ [1] 337.0969

**# IL PRIMO QUARTILE CORRISPONDE AL 25% DELLA** 

**# LA MEDIANA E':** > qnorm(0.5, 300, 55) [1] 300 ESERCIZIO 3a